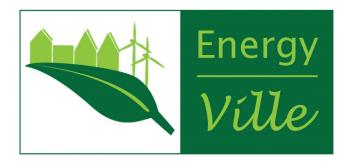

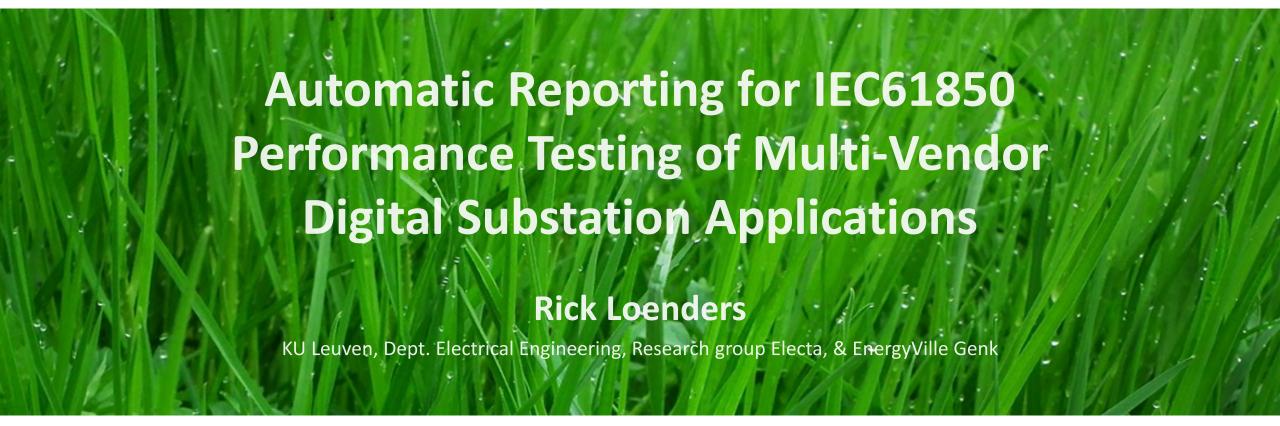

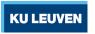

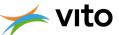

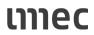

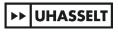

#### Content

- Reasoning
- Report creation for RTDS
  - flowchart
  - Link with script
  - Get available variables
  - Poll data from buffer
  - Create temporary buffer
  - Designate data with GUI
  - Excel interface
- Reporting on CHIL test

- IEC61850
  - General
  - GOOSE
  - Sample Value
  - Network
  - Performance
- Practical case
- Report creation for IEC61850

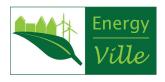

## Reasoning

- Combine results from different tools
- Early identification of out of bound parameters
- Single tool for scripting and reporting

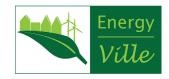

### **Flowchart**

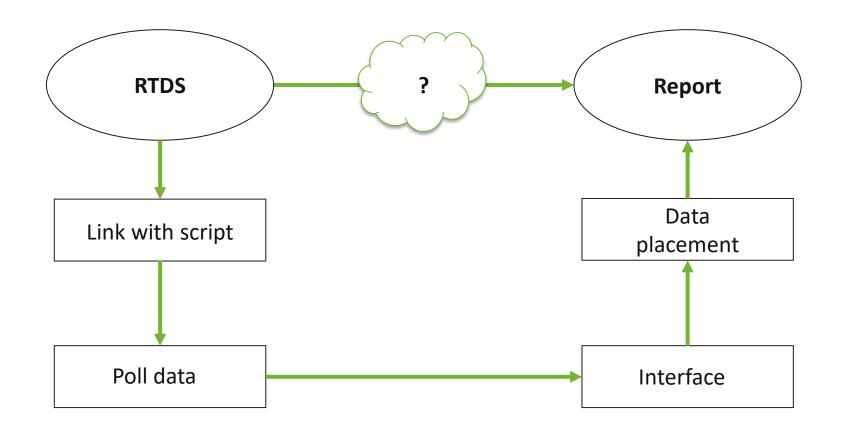

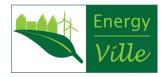

### Link with script

- Scripting
  - Text-based
  - .scr-file

- Matlab coding
- Providing more functionallities

- Setup Link
  - Use existing functionallity
  - ListenOnPort(portnum, true)
    - Netstat for portnum
    - Handshake and error handling
  - Java interface (jtcp.m)
    - Bi-directional 'client-server'
    - Read and write commands

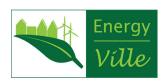

#### Get available variables

- Scripting
  - Text-based
  - .scr-file
- Other files
  - Information file (.Inf)
  - Runtime file (.sib)
  - Draft file (.dft)

- Names of controls
- Output names
  - e.g.:

```
Output Desc="S1) N1" Group="Subsystem #1|Node Voltages" Units="kV" Output Desc="S1) N2" Group="Subsystem #1|Node Voltages" Units="kV" Output Desc="S1) N3" Group="Subsystem #1|Node Voltages" Units="kV" Output Desc="S1) N4" Group="Subsystem #1|Node Voltages" Units="kV" Output Desc="S1) N5" Group="Subsystem #1|Node Voltages" Units="kV" Output Desc="S1) N6" Group="Subsystem #1|Node Voltages" Units="kV"
```

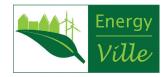

#### Poll data from buffer

- Scripting
  - Text-based
  - .scr-file
- Other files
  - Information file (.Inf)
  - Runtime file (.sib)
  - Draft file (.dft)

- Array for external variable
- Poll data from designated buffer of HMI plot

- Save image
- SavePlotToCSV("Name"
- Time + variable

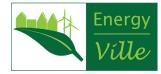

### Create temporary buffer

- Scripting
  - Text-based
  - .scr-file
- Other files
  - Information file (.Inf)
  - Runtime file (.sib)
  - Draft file (.dft)

- SavePlotToCSV "Name"
- Create Placeholder
  - Position
  - Name
  - Variable details
  - Delete afterwards

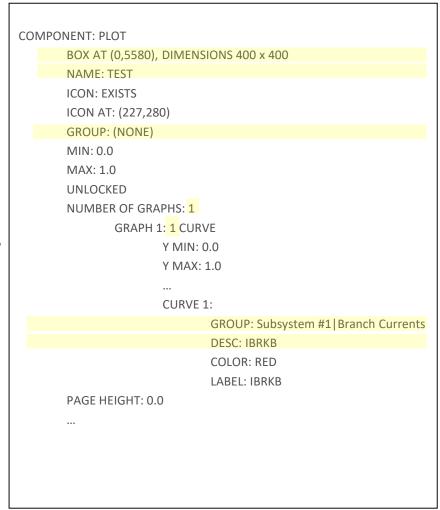

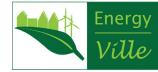

## Designate data with GUI

- Plot
  - Define x and y axis
  - Save figure
- Values
  - Define report condition

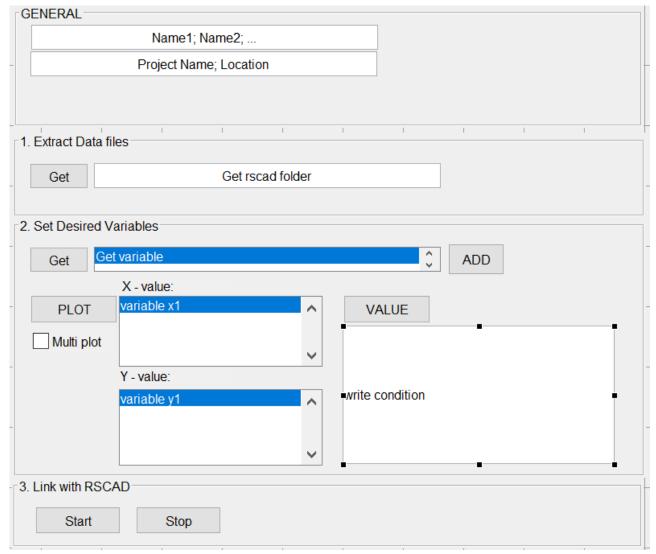

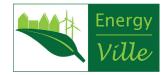

#### Excel interface

- Matlab opens actxserver
  - Full acces to excel functions
- Data placement
  - Placeholders
  - Copy format

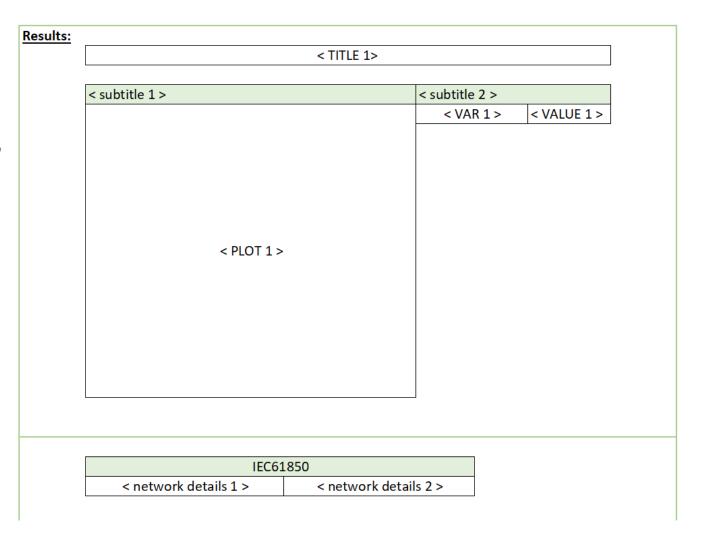

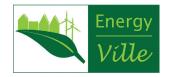

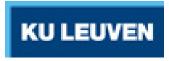

## Reporting on CHIL test

### Functionality testing

- Trip
- Circuit Breaker
- Reclosure
- Tele-communication
- Alarms

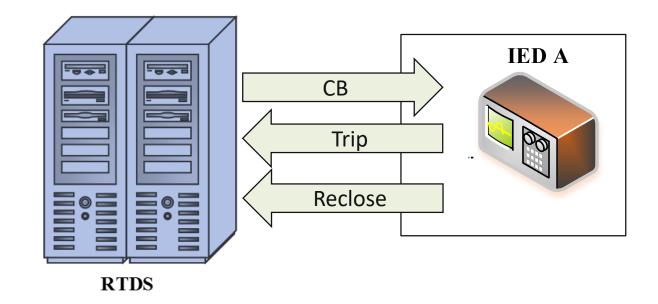

Note:

Functional testing tools should not only test the performance of the system, but also observes the exchanges between the different components of a distributed function being integrated into a system

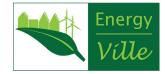

### IEC61850

- General
  - Communication standard
  - Protection and control
  - models to organize data
- Advantages
  - Reduce wiring
  - Less complex
  - More dynamic
- Interoperability
- Future-proof

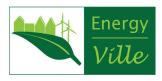

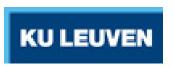

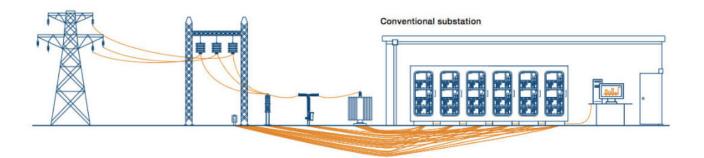

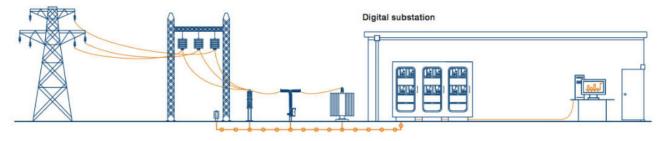

Source: Digital Substations - Enabling a stronger, smarter and greener grid, ABB, Brochure

### IEC61850

- Reason to test
  - Hesitant transition
    - Change of traditional system
    - Reliability concern
    - Interoperability issues
  - Test procedure
    - Standard not clear
    - Assumptions
    - Lack of test procedures

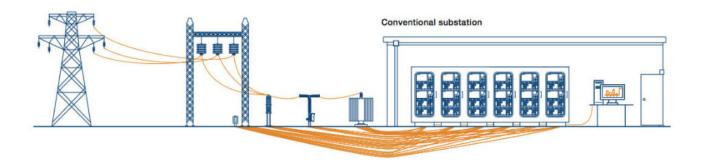

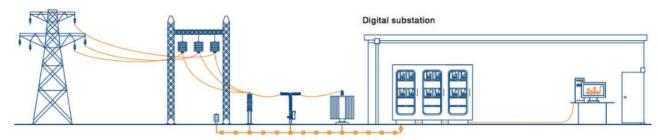

Source: Digital Substations – Enabling a stronger, smarter and greener grid, ABB, Brochure

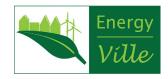

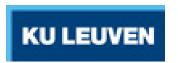

### IEC61850: Network

- Multicast
  - No session, transport and network layer
  - No IP, No acknowledgement
  - Multicast mac-adress
  - APPID, goID
- Managing
  - VLAN priority
- Station configuration
  - Rscad creates SCD-file

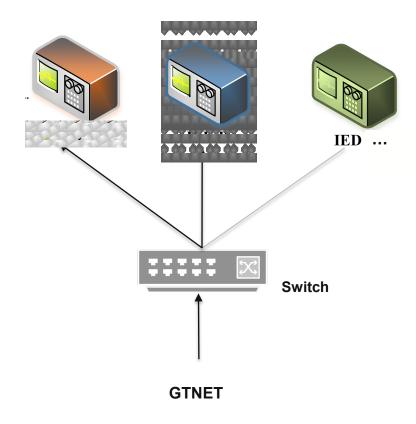

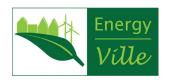

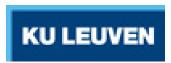

### IEC61850: Network

- Multicast
  - No session, transport and network layer
  - No IP, No acknowledgement
  - Multicast mac-adress
  - ID numbers
- Managing
  - VLAN priority
- Station configuration
  - Rscad creates SCD-file

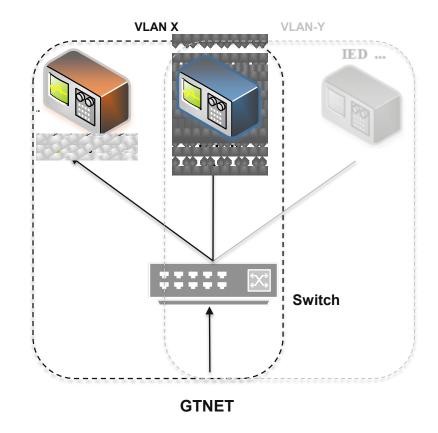

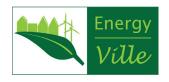

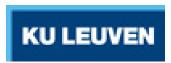

### **IEC61850: GOOSE**

- Generic Object Orientated Substation Event
  - Event-driven dataset supporting multiple datatypes
- Retransmission
  - Time allowed To Live (TTL)
  - Packet numbering
    - Sequence number (sqnum)
    - State of Change (stnum)

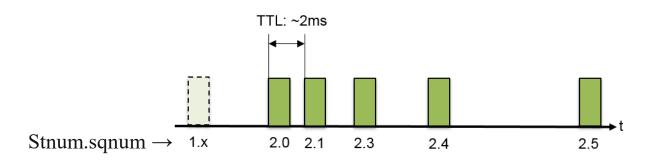

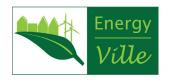

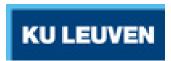

## IEC61850: Sampled Value

- Replacing secondary values
- Merging unit (MU)
  - Traditional CT/PT
  - NCIT (e.g. Rogowski)
- Simular to GOOSE
  - No retransmission
  - Continuous stream (sample count)
  - Synchronization more stringent: 1μs
- 80 sample per cycle (4 Mbps ~4% of 100Mbps)

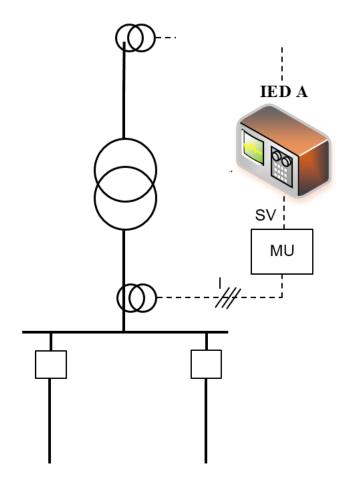

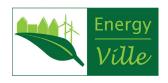

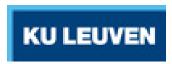

## Report creation for IEC61850

### Network monitoring

- WireShark
  - PDU
  - timestamp
- Create Batch file
  - Capture filter
  - Data fields
    - Ethernet identifiers
      - Mac-address
      - Vlan/priority
      - ID numbers

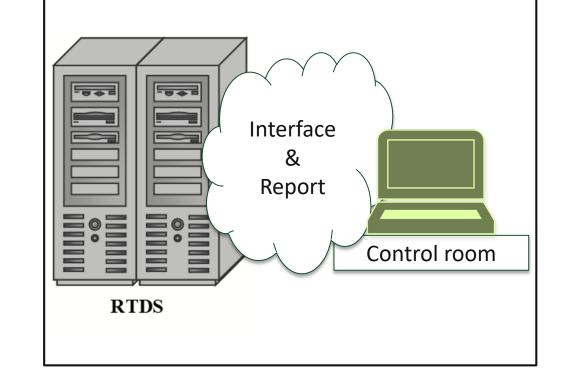

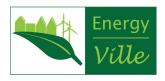

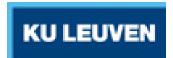

### IEC61850: Performance

- Faster?
  - Signals from (GOOSE) message bits are sent and read directly between relay processors with microsecond Ethernet delays.
  - Delays:
    - Transmission delay
    - Propagation delay
    - Ethernet devices (e.g. switches)
    - Traffic on the network
    - Recovery times
    - Loss of data

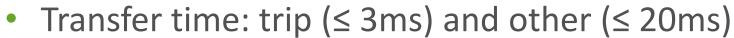

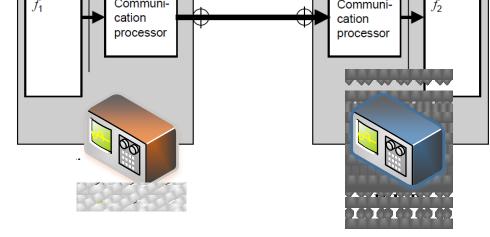

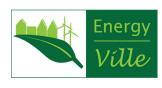

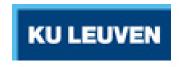

### Functional test: Practical case

- Function performed by
  - Wired signals
  - GOOSE-messages
  - Multi-vendor system
  - (Sampled Value)
- Compare deterioration of the function ('tripping')

Operation time acceptable if both relays have tripped the breakers within a time interval of 150 ms

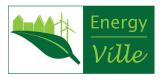

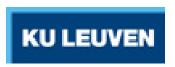

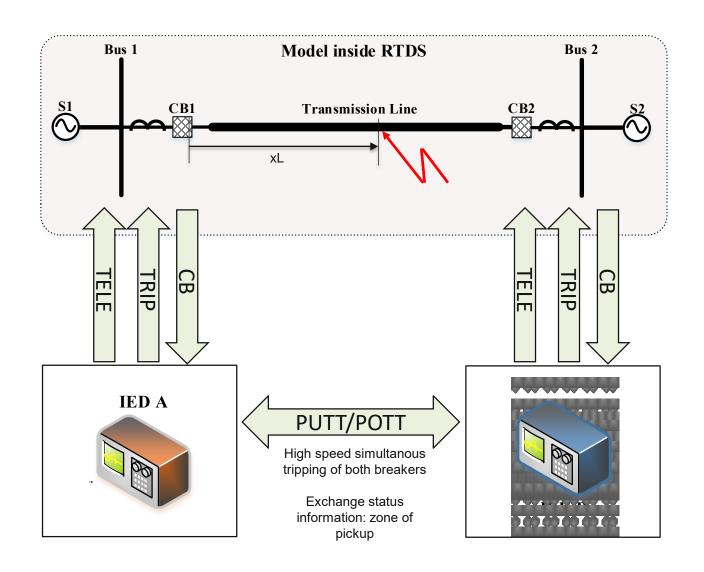

| Author: Rick Loenders            | General note                                                         |
|----------------------------------|----------------------------------------------------------------------|
| Co-Author                        | remark:                                                              |
| Researcher(s):                   | This is a demo                                                       |
| Assistantce:                     | This is a defino                                                     |
| Date: 01/06/2018                 |                                                                      |
|                                  |                                                                      |
| Project: Performance testing     |                                                                      |
| Location: EnergyVille - RTDS lab |                                                                      |
| Supervisor:                      | Devience                                                             |
|                                  | Review:                                                              |
| Corporate logo                   |                                                                      |
| KU LEUVEN                        |                                                                      |
| A 2.1.                           | Score:                                                               |
| EnergyVille                      |                                                                      |
| Content note                     |                                                                      |
| Folders                          | Procedure stats                                                      |
| location of data                 | Cases tests                                                          |
| C:\Users\rloender\Box Sync\      | total                                                                |
| Demo\UGM Demo\tranmission        | passed                                                               |
| Results: 1                       | failed                                                               |
| Other: 0                         | Note:                                                                |
|                                  |                                                                      |
| Result content                   |                                                                      |
| 1.                               | 12.                                                                  |
| 2.                               | 13.                                                                  |
| 3.                               | 14.                                                                  |
| 4.                               | 15.                                                                  |
| 5.                               | 16.                                                                  |
| 6.                               | 17.                                                                  |
| 7.                               | 18.                                                                  |
| 8.                               | 19.                                                                  |
| 9.                               | 20.                                                                  |
| 10                               | 21.                                                                  |
| 11.                              | 22.                                                                  |
| 12.                              | 23.                                                                  |
|                                  | * Some squares are automated, pass alterations in a different colour |

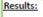

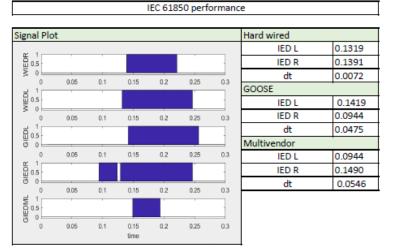

| IEC61850 |       |  |
|----------|-------|--|
| Eth.Mac  | APPID |  |
| RTDS     | IED R |  |
| IED R    | IED M |  |
| IED M    | IED L |  |
| IED L    | RTDS  |  |

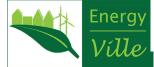

| Author: Rick Loenders            | General note                                                         |
|----------------------------------|----------------------------------------------------------------------|
| Co-Author.                       | remark:                                                              |
| Researcher(s):                   | This is a demo                                                       |
| Assistantce:                     |                                                                      |
| Date: 01/06/2018                 |                                                                      |
| Project: Performance testing     |                                                                      |
| Location: EnergyVille - RTDS lab |                                                                      |
| Supervisor:                      |                                                                      |
|                                  | Review:                                                              |
| KU LEUVEN  EnergyVille           | Score:                                                               |
| Content note                     |                                                                      |
| Folders                          | Procedure stats                                                      |
| location of data                 | Cases tests                                                          |
| C:\Users\rloender\Box Sync\      | total                                                                |
| Demo\UGM Demo\tranmission        | passed                                                               |
| Results: 1                       | failed                                                               |
| Other: 0                         | Note:                                                                |
| Result content                   |                                                                      |
| 1.                               | 12.                                                                  |
| 2.                               | 13.                                                                  |
| 3.                               | 14.                                                                  |
| 4.                               | 15.                                                                  |
| 5.                               | 16.                                                                  |
| 6.                               | 17.                                                                  |
| 7.                               | 18.                                                                  |
| 8.                               | 19.                                                                  |
| 9.                               | 20.                                                                  |
| 10                               | 21.                                                                  |
| 11.                              | 22.                                                                  |
| 12.                              | 23.                                                                  |
|                                  | * Some squares are automated, pass alterations in a different colour |

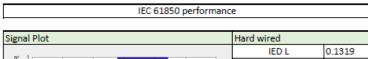

Results:

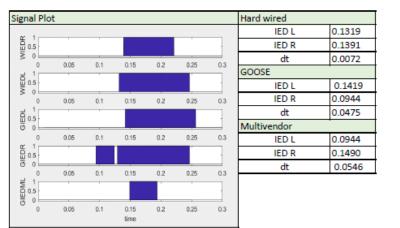

| IEC61850 |       |  |
|----------|-------|--|
| Eth.Mac  | APPID |  |
| RTDS     | IED R |  |
| IED R    | IED M |  |
| IED M    | IED L |  |
| IED L    | RTDS  |  |

| Author District and an           | Consulate       |
|----------------------------------|-----------------|
| Author: Rick Loenders            | General note    |
| Co-Author.                       | remark:         |
| Researcher(s):                   | This is a demo  |
| Assistantce:                     |                 |
| Date: 01/06/2018                 |                 |
| Project: Performance testing     |                 |
| Location: EnergyVille - RTDS lab |                 |
| Supervisor:                      |                 |
|                                  | Review:         |
| Corporate logo                   |                 |
|                                  |                 |
|                                  |                 |
|                                  |                 |
| KU LEUVEN                        |                 |
|                                  |                 |
|                                  | Contai          |
| <b></b>                          | Score:          |
|                                  |                 |
| EnergyVille                      |                 |
|                                  |                 |
| Francy Villa                     |                 |
| Energyvice                       |                 |
|                                  |                 |
| Content note                     |                 |
|                                  |                 |
| Folders                          | Procedure stats |
| location of data                 | Cases tests     |
| C:\Users\rloender\Box Sync\      | total           |
| Demo\UGM Demo\tranmission        | passed          |
| Results: 1                       | failed          |
| Other: 0                         | Note:           |
| other. 0                         | Note.           |
| n !:                             |                 |
| Result content                   |                 |
| 1.                               | 12.             |
| 2.                               | 13.             |
| 3.                               | 14.             |
| 4.                               | 15.             |
| 5.                               | 16.             |
| 6.                               | 17.             |
| 7.                               | 18.             |
| 8.                               | 19.             |
| 9.                               | 20.             |
| 10                               |                 |
|                                  | 21.             |
|                                  | 21.             |
| 11.                              | 22.             |
|                                  |                 |
| 11.                              | 22.             |

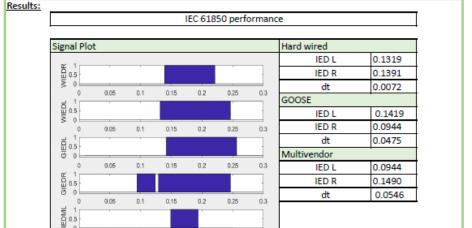

| IEC61850 |       |  |
|----------|-------|--|
| Eth.Mac  | APPID |  |
| RTDS     | IED R |  |
| IED R    | IED M |  |
| IED M    | IED L |  |
| IED L    | RTDS  |  |
|          |       |  |

0 0.06 0.1 0.15 0.2 0.25 0.3 time

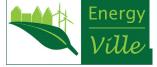

| General note<br>remark: |
|-------------------------|
| This is a demo          |
|                         |
|                         |
|                         |
|                         |
|                         |
| Review:                 |
|                         |
|                         |
| Score:                  |
|                         |
|                         |
| Procedure stats         |
| Cases tests             |
| total                   |
| passed                  |
| failed                  |
| Note:                   |
|                         |
| 12.                     |
| 13.                     |
| 13.<br>14.              |
| 15.                     |
| 16.                     |
| 17.                     |
| 18.                     |
| 19.                     |
| 20.                     |
| 21.                     |
|                         |
| 22.                     |
|                         |

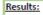

| gnal Plot                                     |      |     |      |     |      |     | Hard wired  |        |
|-----------------------------------------------|------|-----|------|-----|------|-----|-------------|--------|
| N 1                                           |      |     |      |     |      |     | IED L       | 0.1319 |
| 0.5<br>0.5                                    |      |     |      |     |      | -   | IED R       | 0.1391 |
| ≶ 0 <u> </u>                                  | 0.05 | 0.1 | 0.15 | 0.2 | 0.25 | 0.3 | dt          | 0.0072 |
|                                               | 0.00 | 0.1 | 0.15 | 0.2 | 0.25 | 0.3 | GOOSE       | ·      |
| 0.5 MED                                       |      |     |      |     |      |     | IED L       | 0.1419 |
| > 0                                           | 0.05 | 0.1 | 0.15 | 0.2 | 0.25 | 0.3 | IED R       | 0.0944 |
| d 1                                           | -    | -   |      |     |      |     | dt          | 0.0475 |
| E 0.5                                         |      |     |      |     |      |     | Multivendor |        |
| . 0                                           | 0.05 | 0.1 | 0.15 | 0.2 | 0.25 | 0.3 | IED L       | 0.0944 |
| E 0.5                                         |      |     |      |     |      |     | IED R       | 0.1490 |
|                                               | 0.05 | 0.4 | 0.45 | 0.0 | 0.05 |     | dt          | 0.0546 |
| 0 1 1 0 0.5 0 0 0 0 0 0 0 0 0 0 0 0 0 0 0 0 0 | 0.05 | 0.1 | 0.15 | 0.2 | 0.25 | 0.3 |             |        |
| 0                                             | 0.05 | 0.1 | 0.15 | 0.2 | 0.25 | 0.3 |             |        |
|                                               |      |     | time |     |      |     |             |        |

| IEC61850 |       |  |
|----------|-------|--|
| Eth.Mac  | APPID |  |
| RTDS     | IED R |  |
| IED R    | IED M |  |
| IED M    | IED L |  |
| IED L    | RTDS  |  |

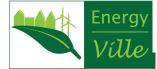

| Author: Rick Loenders            |                          |  |  |
|----------------------------------|--------------------------|--|--|
|                                  | General note             |  |  |
| Co-Author:                       | remark:                  |  |  |
| Researcher(s):                   | This is a demo           |  |  |
| Assistantce:                     |                          |  |  |
| Date: 01/06/2018                 |                          |  |  |
| Project: Performance testing     |                          |  |  |
| Location: EnergyVille - RTDS lab |                          |  |  |
| Supervisor:                      |                          |  |  |
|                                  | Review:                  |  |  |
| KU LEUVEN                        |                          |  |  |
|                                  |                          |  |  |
| A A A J.                         | Score:                   |  |  |
| EnergyVille                      |                          |  |  |
| Content note                     |                          |  |  |
|                                  |                          |  |  |
| Folders                          | Procedure stats          |  |  |
| location of data                 | Cases tests              |  |  |
| C:\Users\rloender\Box Sync\      | total                    |  |  |
| Demo\UGM Demo\tranmission        | passed                   |  |  |
| Results: 1                       | failed                   |  |  |
| Other: 0                         | Note:                    |  |  |
| Result content                   |                          |  |  |
| 1.                               | 12.                      |  |  |
| 2.                               | 13.                      |  |  |
| 3.                               | 14.                      |  |  |
| 4.                               | 15.                      |  |  |
|                                  | 16.                      |  |  |
| 5.                               |                          |  |  |
|                                  | 17.                      |  |  |
| 6.                               |                          |  |  |
| 6.<br>7.                         | 18.                      |  |  |
| 6.<br>7.<br>8.                   | 18.<br>19.               |  |  |
| 6.<br>7.<br>8.<br>9.             | 18.<br>19.<br>20.        |  |  |
| 8.<br>9.<br>10                   | 18.<br>19.<br>20.<br>21. |  |  |
| 6.<br>7.<br>8.<br>9.             | 18.<br>19.<br>20.        |  |  |

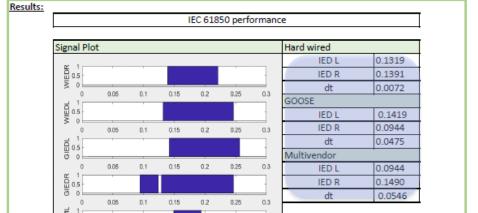

| IEC61850 |       |  |
|----------|-------|--|
| Eth.Mac  | APPID |  |
| RTDS     | IED R |  |
| IED R    | IED M |  |
| IED M    | IED L |  |
| IED L    | RTDS  |  |

0 0.06 0.1 0.15 0.2 0.25 0.3 time

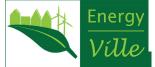

| Author: Rick Loenders            | General note                                                         |
|----------------------------------|----------------------------------------------------------------------|
| Co-Author                        | remark:                                                              |
| Researcher(s):                   | This is a demo                                                       |
| Assistantce:                     | This is a defino                                                     |
| Date: 01/06/2018                 |                                                                      |
|                                  |                                                                      |
| Project: Performance testing     |                                                                      |
| Location: EnergyVille - RTDS lab |                                                                      |
| Supervisor:                      | Devience                                                             |
|                                  | Review:                                                              |
| Corporate logo                   |                                                                      |
| KU LEUVEN                        |                                                                      |
| A 2.1.                           | Score:                                                               |
| EnergyVille                      |                                                                      |
| Content note                     |                                                                      |
| Folders                          | Procedure stats                                                      |
| location of data                 | Cases tests                                                          |
| C:\Users\rloender\Box Sync\      | total                                                                |
| Demo\UGM Demo\tranmission        | passed                                                               |
| Results: 1                       | failed                                                               |
| Other: 0                         | Note:                                                                |
|                                  |                                                                      |
| Result content                   |                                                                      |
| 1.                               | 12.                                                                  |
| 2.                               | 13.                                                                  |
| 3.                               | 14.                                                                  |
| 4.                               | 15.                                                                  |
| 5.                               | 16.                                                                  |
| 6.                               | 17.                                                                  |
| 7.                               | 18.                                                                  |
| 8.                               | 19.                                                                  |
| 9.                               | 20.                                                                  |
| 10                               | 21.                                                                  |
| 11.                              | 22.                                                                  |
| 12.                              | 23.                                                                  |
|                                  | * Some squares are automated, pass alterations in a different colour |

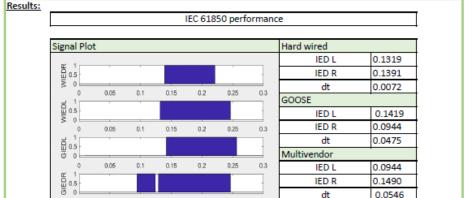

dt

0.0546

| IEC61850 |       |
|----------|-------|
| Eth.Mac  | APPID |
| RTDS     | IED R |
| IED R    | IED M |
| IED M    | IED L |
| IED L    | RTDS  |
|          |       |

0 0.05 0.1 0.15 0.2 0.25 0.3

0 0.05 0.1 0.15 0.2 0.25 0.3 time

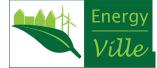

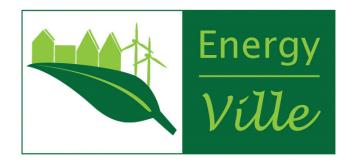

### Questions

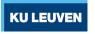

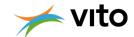

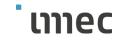

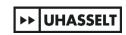